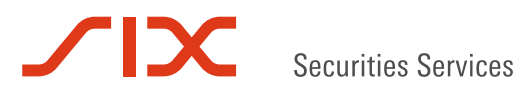

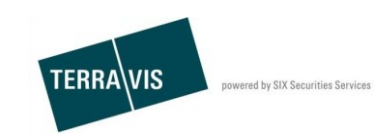

**SIX Terravis AG** Hardturmstrasse 201 Postfach 1758 8021 Zürich (UID: CHE-114.332.360)

**Release Notes**

**für den Release 6.0 vom 13. Dezember 2017**

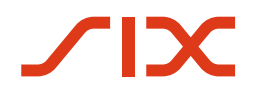

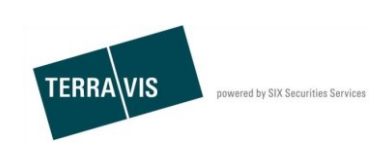

# **Terravis - Release 6.0 am 13. Dezember 2017**

# **Inhalt des Release**

# **1. Übersicht neue Funktionalitäten - Anpassungen**

Die folgenden Erweiterungen und Korrekturen werden mit diesem Release verfügbar gemacht:

- Auskunftsportal
	- o Grundstücksuche nach Koordinaten via WebService
- eGVT/Nominee
	- o Feld Referenz bei Notaren längenlimitiert
	- o Zivilstand gemäss Grundbuch vollständig unterstützt
- Nominee
	- o Einführung TrueSale 2.0
	- o Erweiterung zur Rückweisung des Geschäftstyp P9 "Gläubigerwechsel zu SIS"
	- o Optimierung der Versandadresse bei Offline-Geschäftsfällen
	- o Unterbinden doppelter EREIDs in den Depots
	- o Fehler beim Filtern von Aufgaben/Mitteilungen behoben
	- o Briefkopf in durch Terravis erstellten Briefen ergänzt
	- o Prozess-Status des Geschäftsfalls Übertragung an Dritte ergänzt

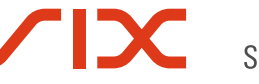

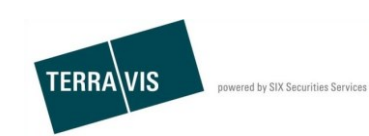

# **2. Details neue Funktionalitäten – Anpassungen**

# **2.1. Auskunftsportal**

#### **Grundstück-Suche nach Koordinaten via WebService**

In der Grundstücksuche mittels WebService ist es jetzt möglich, Grundstücke auch nach Koordinaten zu suchen. Die Suchparameter folgen dem Schweizer Koordinatensystem (Bsp.: y=1183117, x=2770818).

# **2.2. eGVT/Nominee**

# **Felde Referenz bei Notaren längenlimitiert**

Das Feld "Referenz" darf maximal 50 Zeichen enthalten, da sonst ein Fehler in der Grundbuchanmeldung auftritt.

Angezeigte Meldung:

Die eingegebene Referenz darf höchstens 50 Zeichen lang sein. Bitte kürzen Sie sie entsprechend.

#### **Zivilstand gemäss Grundbuch vollständig unterstützt**

Der Zivilstand wird mit der Einführung der neuen Grundbuchschnittstelle gemäss Grundbuch übermittelt und in den Dokumenten geführt.

# **2.3. Nominee**

# **Einführung True-Sale 2.0**

True-Sale 2.0 löst die Funktionalität von True-Sale 1.0 (IPRE 1.0) ab. Dies ist eine *umfangreiche Änderung,* mit Auswirkungen auf verschiedenen Ebenen.

Übersicht der Änderungen/Neuerungen:

- Schaffung der Rolle "Approver". Diese regelt die Asset-Freigabe auf dem Depot
- Auf dem Depot können neben dem Approver auch Freigabeart und Freigabetyp definiert werden
- Umfangreiche Erweiterungen für Teilnehmer mit Approver-Rolle
- Geschäftsfälle mit Änderungs- oder Transfercharakter (bspw.: File-Transfer, Schuldbrief-Mutation, Kreditablösung / Gläubigerwechsel u.Ä.), welche auf einem Schuldbrief in einen Depot *mit* Approver gestartet werden, erzeugen in Abhängigkeit zum Freigabetyp Approval-Tasks.
- Ein Approver kann für mehrere Nominee-Teilnehmer tätig sein.

#### **Erweiterung zur Rückweisung des Geschäftstyp P9, Gläubigerwechsel zu SIS**

Geschäftsfälle "Gläubigerwechsel zu SIS" können nun abgebrochen werden. Der Abbruch erfolgt bei Bedarf im Task "Depotbuchungen vornehmen". Die Information über den Abbruch wird der beauftragenden Bank übermittelt.

#### **Optimierung der Versandadresse bei Offline-Geschäftsfällen**

Bei der Eingabe der Adresse des Notars (resp. Grundbuchamts-Adresse des Amtsnotars) wird die Bedeutung und Formatierung des Adress-Zusatzes angepasst. Dies wurde auf Kundenwunsch angepasst weil das Feld in erster Linie für die Angabe einer Person resp. Abteilung verwendet wird, zu dessen Handen die Dokumente geschickt werden sollen. Die momentane Formatierung dieses Zusatzes nach der Adresse (Strasse, Postfach) ist nicht optimal. Somit wird folgendes geändert:

- Statt bisher 'Adress-Zusatz' wird das Feld nur noch 'Zusatz' genannt
- Im Terravis-Portal wird das Feld nun direkt nach dem Namen und vor der Adresse angezeigt
- Ebenso wird in der Versandanzeige der Zusatz zwischen Name und Adresse formatiert

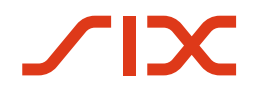

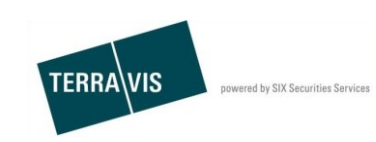

# **Unterbindung von doppelten EREID in den Depots**

Bei Depotbuchungen mit einer Änderung der EREID, wird dieese auf Eindeutigkeit geprüft. Ist die Eindeutigkeit der EREID nicht gegeben, wird dem Benutzer bei Nominee-Operations eine entsprechende Fehlermeldung angezeigt.

# **Fehler in der Filterung von Aufgaben/Mitteilungen wurde behoben**

Die Filterfunktionalität für Aufgaben/Mitteilungen hat bei Nominee Operations die Suchergebnisse nicht korrekt auf die angegebene Teilnehmer-ID gefiltert. Dies wurde nun behoben.

#### **Ergänzung im Briefkopf von durch Terravis erstellte Schreiben**

In den Schreiben (Bsp. Avis, Auftrag) fehlte die Telefonnummer von Nominee-Operations. Dies wurde nun ergänzt.

# **Ergänzung des Prozess-Status beim Geschäftsfall Übertragung an Dritte**

Hier fehlte noch ein Status und eine Übersetzung. Dies wurde nun ergänzt